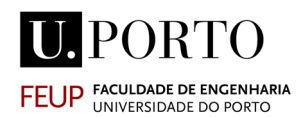

MESTRADO INTEGRADO EM ENGENHARIA INFORMÁTICA E COMPUTAÇÃO| 4º ANO EIC0039 | MÉTODOS FORMAIS EM ENGENHARIA DE SOFTWARE | 2013-14 – 1º SEMESTRE

Prova com consulta. Duração: 50 minutos.

## **Nome do estudante:\_\_\_\_\_\_\_\_\_\_\_\_\_\_\_\_\_\_\_\_\_\_\_\_\_\_\_\_\_\_\_\_\_\_\_\_\_\_\_\_\_\_\_Nº\_\_\_\_\_\_\_\_\_\_\_\_**

**1. [8 valores]** Para cada uma das perguntas abaixo, assinale com uma cruz a resposta verdadeira. Cada resposta **correta** vale **2 valores**. Cada resposta **errada** vale **-0.5 valor**.

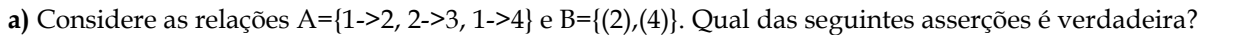

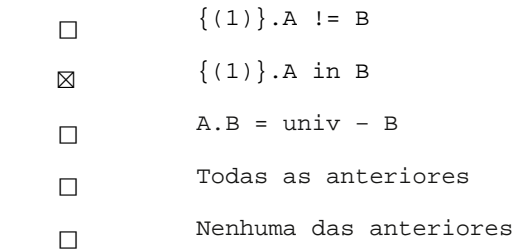

**b)** Considere a restrição "**r => g else h**". Qual das seguintes expressões é equivalente?

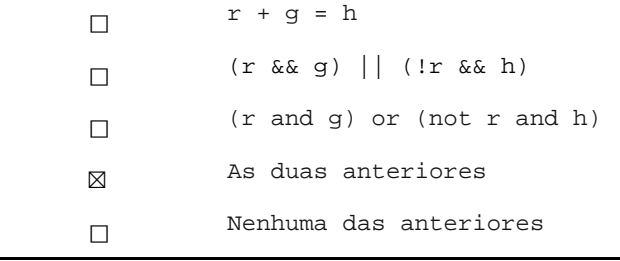

**c)** Considere a restrição "**all r:A->B | some x:univ | x.r = r.x**". Qual das seguintes expressões é equivalente?

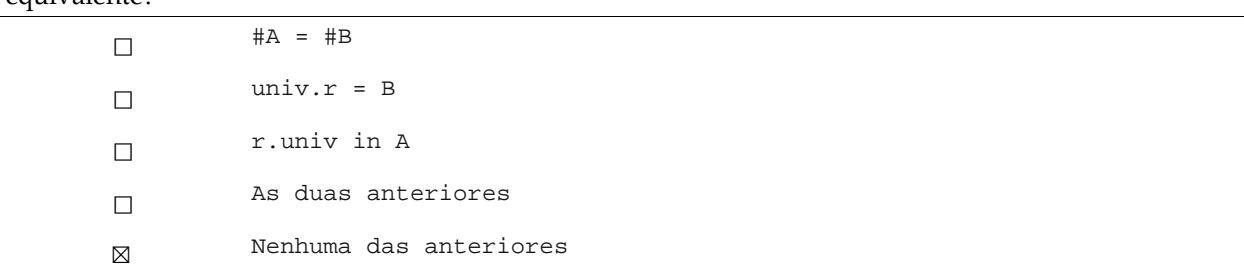

**d)** Considere as relações A={1->2,2->3,2->4} e B={2->1, 3->2,4->2}. Qual das seguintes asserções é verdadeira?

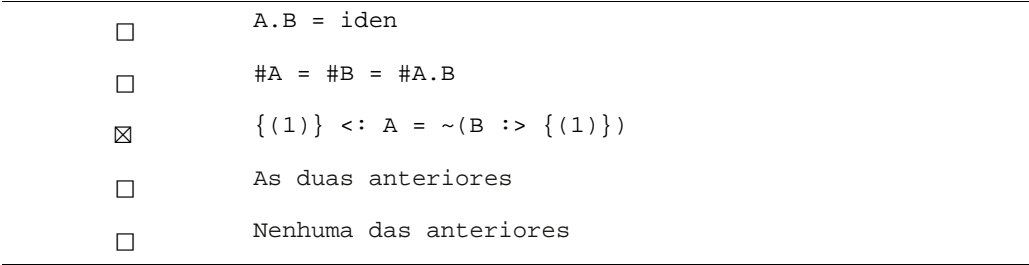

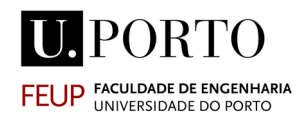

MESTRADO INTEGRADO EM ENGENHARIA INFORMÁTICA E COMPUTAÇÃO| 4º ANO EIC0039 | MÉTODOS FORMAIS EM ENGENHARIA DE SOFTWARE | 2013-14 – 1º SEMESTRE

Prova com consulta. Duração: 50 minutos.

## **Nome do estudante:\_\_\_\_\_\_\_\_\_\_\_\_\_\_\_\_\_\_\_\_\_\_\_\_\_\_\_\_\_\_\_\_\_\_\_\_\_\_\_\_\_\_\_\_\_\_\_\_\_\_\_\_Nº\_\_\_\_\_\_\_\_\_\_\_\_**

**1.** [**12 pontos**] Existe uma ferramenta "Capture" que grava as ações de um utilizador sobre uma aplicação web. Estas ações são guardadas em vários traços de execução. Cada traço de execução é uma sequência de ações. Cada ação tem um tipo, poderá ter um conjunto de parâmetros e um URL caso provoque uma alteração de página. Considere a seguinte representação em Alloy de traços de execução.

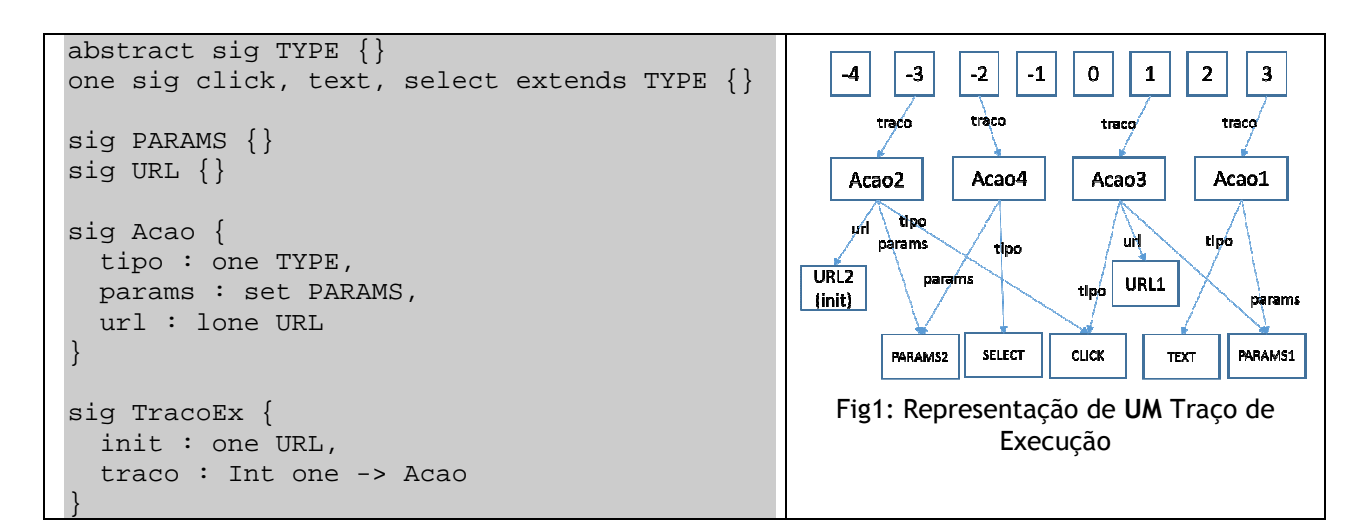

1.1. [2 valores] Escreva uma função que receba um *TracoEx* e retorne o conjunto de *Acao* desse traço que provocam alteração de página, isto é, que têm *URL*. No caso do exemplo da Fig.1, são as *Acao2* e *Acao3*.

```
fun updateURL [te: TracoEx]: set Acao { 
  \{a: \text{te.trac}([Int]) \mid \text{one } a.url\}}
```
1.2. [2.5 valores] Escreva uma função que retorne a primeira ação (*Acao*) de um Traço de Execução. No caso da Fig. 1 é a *Acao2*.

```
fun firstAcao[te:TracoEx]: Acao { 
  {a:te.trac[Int] \mid no b:te.trac[Int] \mid te.trac[0, b < te.trac[0, a] \mid t = h, b:te, d, d}}
```
1.3. [2.5 valores] Escreva um facto que assegure que o URL da primeira *Acao* de um traço é igual ao *URL* que inicia esse traço (o que está guardado em *init*).

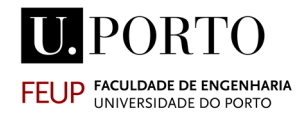

Prova com consulta. Duração: 50 minutos.

```
fact \{ all te:TracoEx | firstAcao[te].url = te.init }
```
1.4. [2.5 valores] Escreva uma função que receba um *TracoEx* e retorne o URL da última Acao (desse Traço de Execução) a provocar uma alteração de página. No caso da Fig. 1 será URL1.

```
fun lastURL [te: TracoEx] : URL { 
    {u:URL | some b:updateURL[te] | u=b.url && 
     no c:updateURL[te]-b | te.traco.c>te.traco.b 
    } 
}
```
1.5. [2.5 valores] Escreva um facto que garanta que duas ações (que provocam alteração de *URL*) consecutivas têm URLs diferentes. Assuma que existe a função (*URLAcao[te: TracoEx]: set Acao*) que recebe um traço de execução e retorna as *Acao* desse traço que provocam alteração de página. As *Acao2* e a *Acao3* da Fig. 1 são exemplos de duas *Acao* consecutivas que provocam alteração de página.

```
fact { 
  all te:TracoEx | all a1, a2: URLAcao[te] |
     (a1 != a2 && no c:URLAcao[te] | te.traco.c > te.traco.a1 && 
te.traco.c < te.traco.a2) 
      \Rightarrow al.url != a2.url
}
```
Boa sorte!